# UNDER HELP AND RESOURCES **CLICK "DATA AND STATISTICS"**

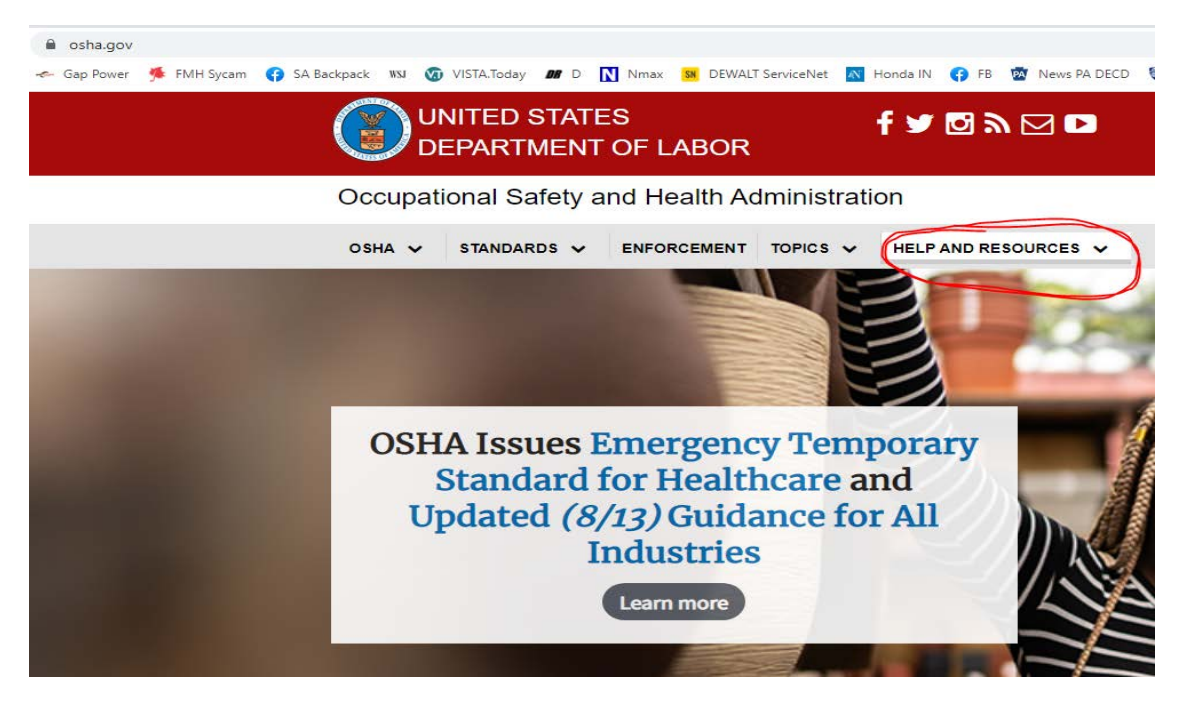

## **THAT WILL OPEN THIS PAGE. CLICK "ESTABLISHMENT SEARCH".**

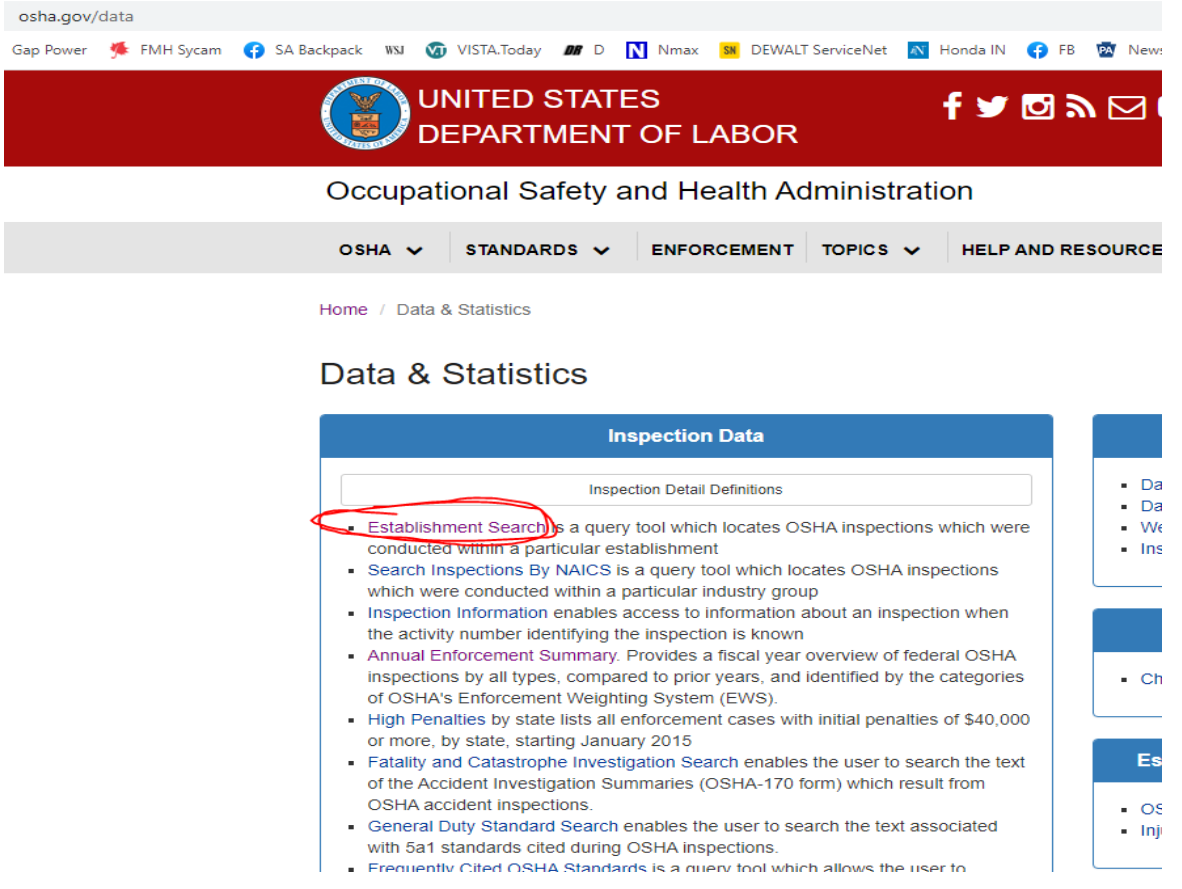

## **HERE YOU CAN CHOOSE THE LOCAL OFFICE SUCH AS WILMINGTON, HARRISBURG ETC.**

# **AND ALSO THE DATE RANGE**

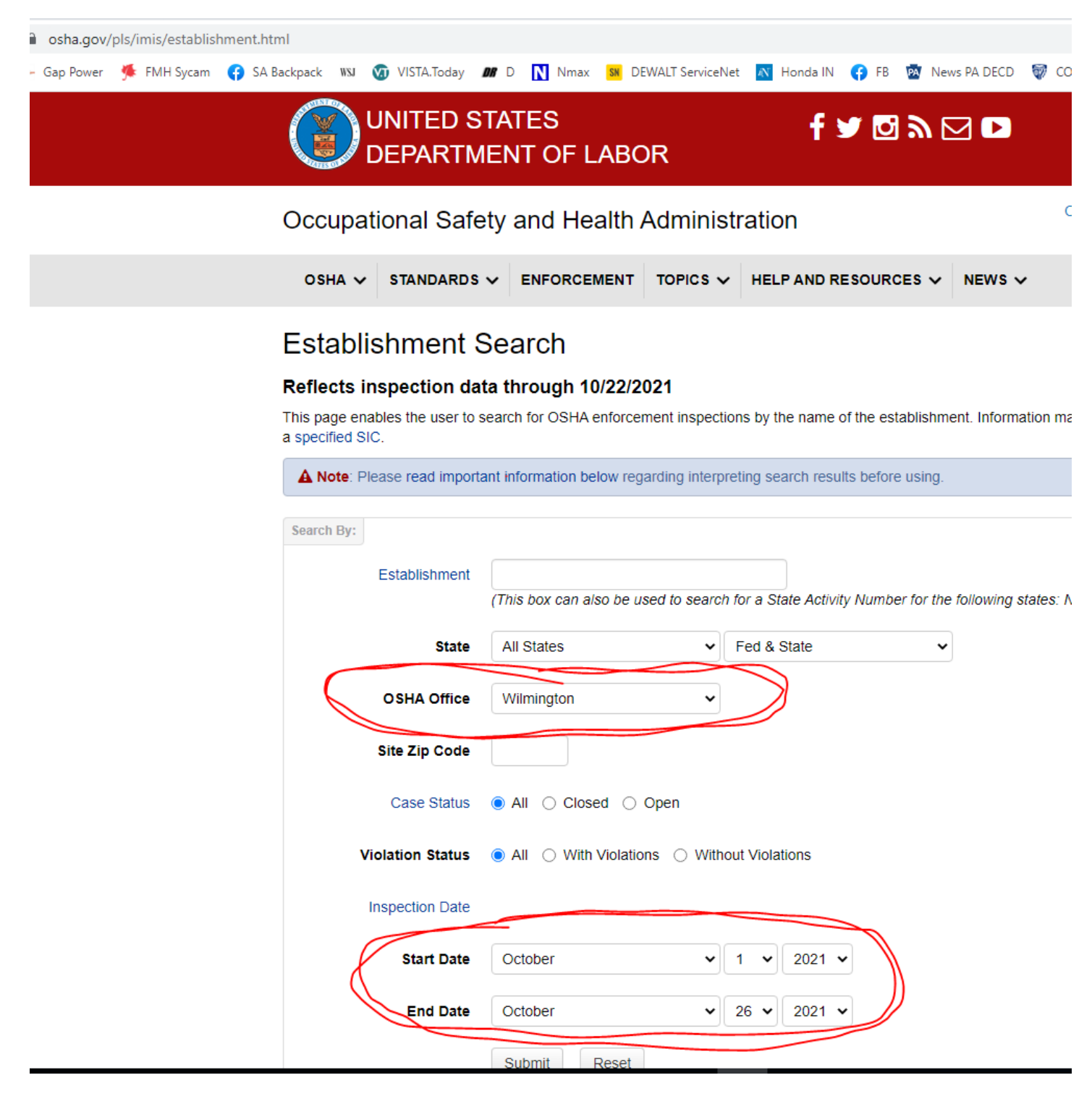

# **HERE ARE THE SEARCH RESULTS. YOU CAN CLICK THE BLUE ACTIVITY NUMBER FOR MORE DETAIL INCLUDING WHERE THE LOCATION WAS.**

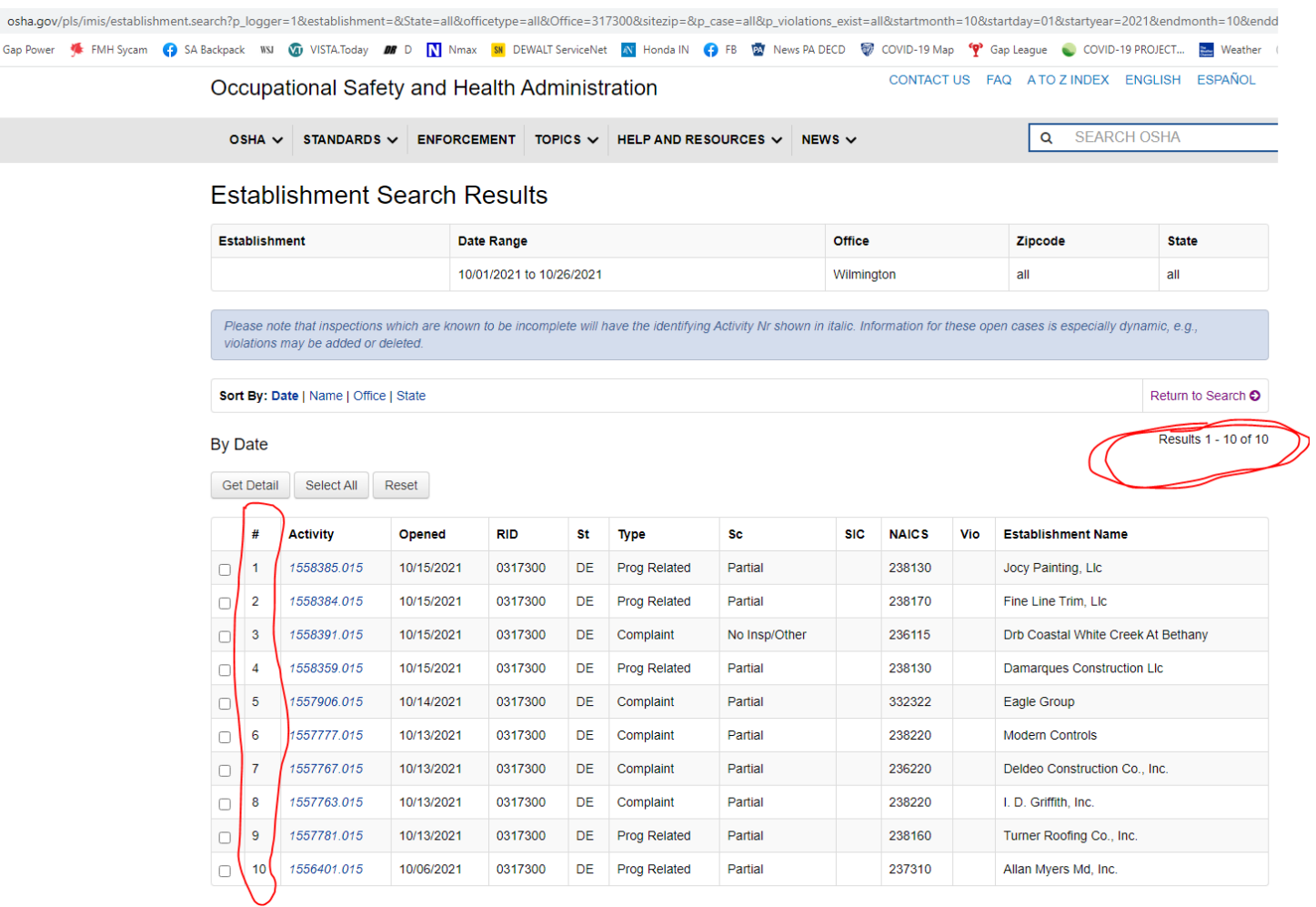

# **DEPENDING ON THE STATUS, CLICKING ON THE BLUE NUMBER ABOVE WILL RESULT IN MORE DETAIL, INCLUDING VIOLATION SUMMARY, AS SHOWN HERE. NOT ALL CASES WILL HAVE THE VIOLATION SUMMARY AND WHAT FOLLOWS THAT.**

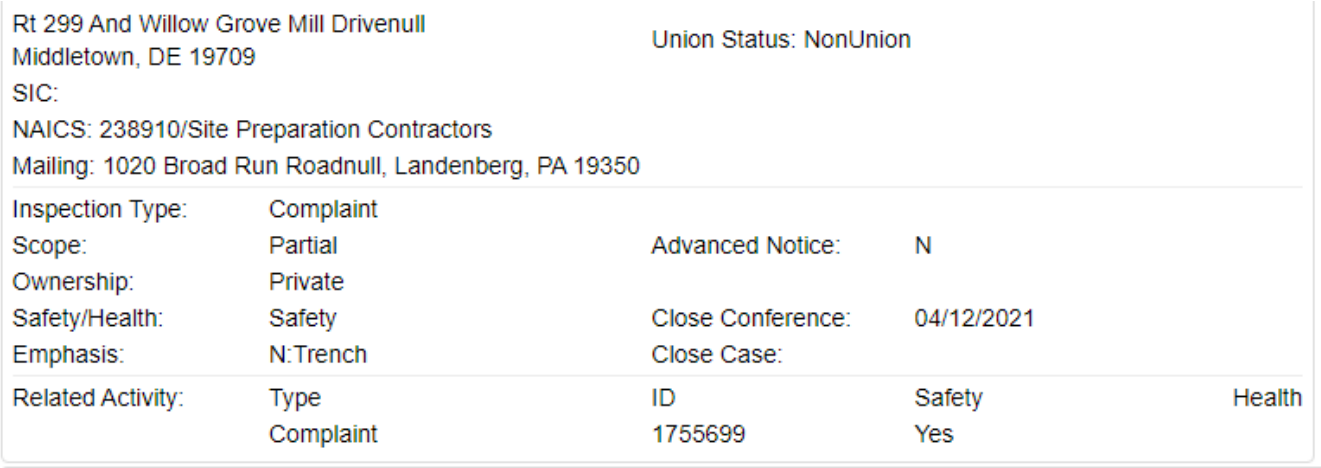

**Case Status: OPEN** 

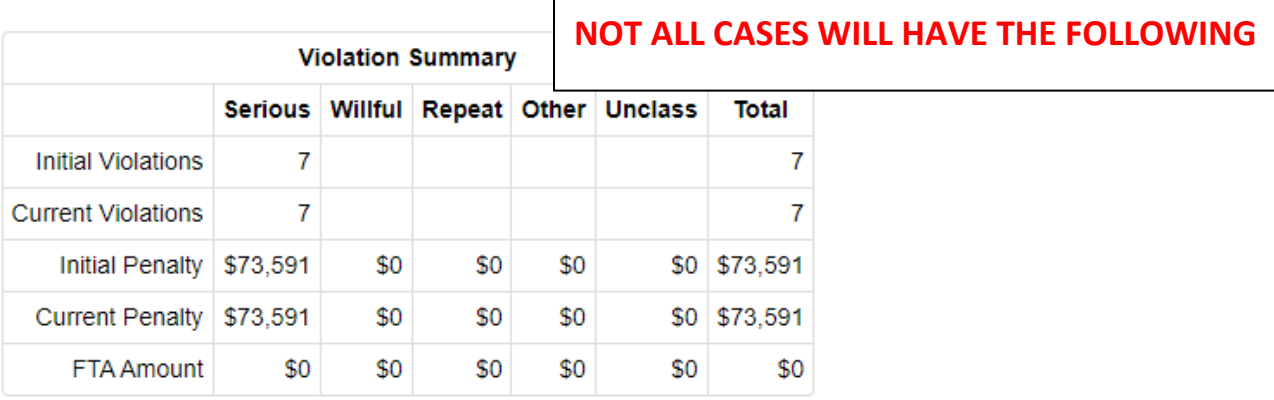

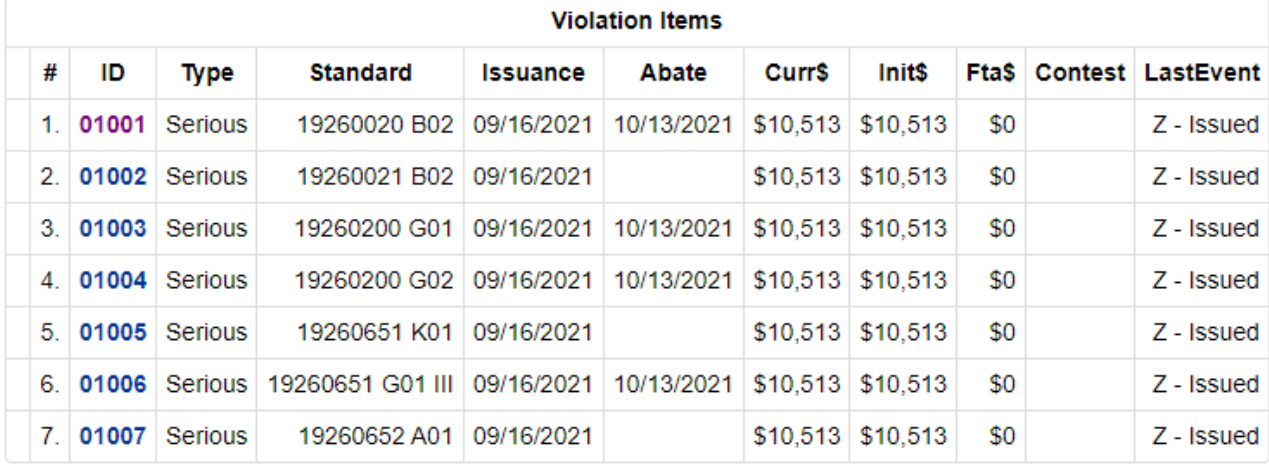

**BY CLICKING ON THE BLUE ID ABOVE YOU WILL SEE THIS. SEE BELOW THE BLUE BAR UNDER VIOLATION DETAIL. CLICKING ON THE RED TEXT BESIDE "STANDARD CITED" WILL PROVIDE DETAIL ON WHAT THE VIOLATION WAS**. **IN THIS CASE 1926 20 B2**

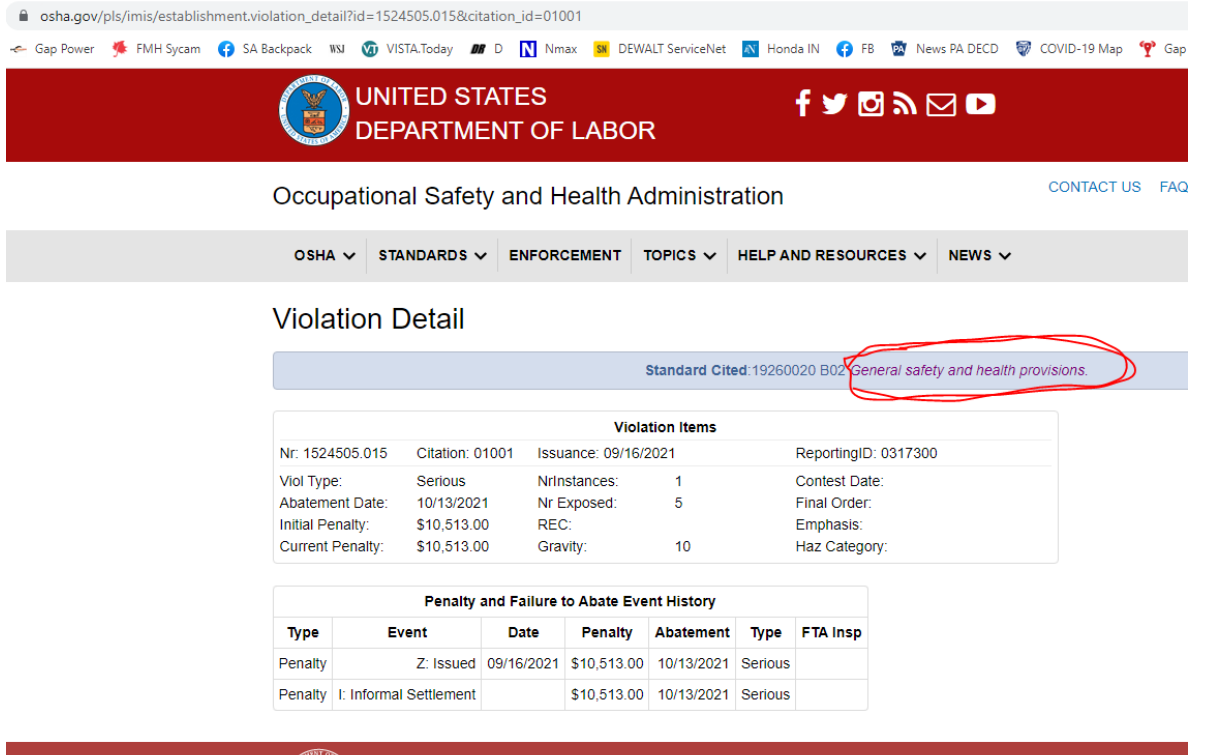

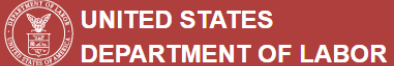

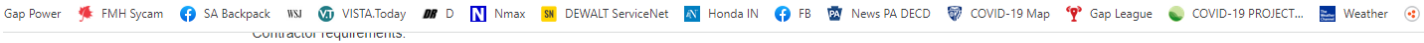

### $1926.20(a)(1)$

-<br>Section 107 of the Act requires that it shall be a condition of each contract which is entered into under legislation subject to Reorganization Plan Number 14 of 1950 (64 Stat. 1267), as defined in 1926.12, and is for construction, alteration, and/or repair, including painting and decorating, that no contractor or subcontractor for any part of the contract work shall require any laborer or mechanic employed in the performance of the contract to work in surroundings or under working conditions which are unsanitary, hazardous, or dangerous to his health or safety.

#### 1926.20(b)

Accident prevention responsibilities.

## $1926.20(b)(1)$

It shall be the responsibility of the employer to initiate and maintain such programs as may be necessary to comply with this part.

#### $1926.20(b)(2)$

Such programs shall provide for frequent and regular inspections of the job sites, materials, and equipment to be made by competent persons designated by the employers.

## $1926.20(b)(3)$

The use of any machinery, tool, material, or equipment which is not in compliance with any applicable requirement of this part is prohibited. Such machine, tool, material, or equipment shall either be identified as unsafe by tagging or locking the controls to render them inoperable or shall be physically removed from its place of operation.

## $1926.20(b)(4)$

The employer shall permit only those employees qualified by training or experience to operate equipment and machinery.

## 1926.20(c)

The standards contained in this part shall apply with respect to employments performed in a workplace in a State, the District of Columbia, the Commonwealth of Puerto Rico, the Virgin Islands, American Samoa, Guam, the Commonwealth of the Northern Mariana Islands, Wake Island, Outer Continental Shelf lands defined in the Outer Continental Shelf Lands Act, and Johnston Island.

## $1926.20(d)(1)$

If a particular standard is specifically applicable to a condition, practice, means, method, operation, or process, it shall prevail over any different general standard which might otherwise be applicable to the same condition, practice, means, method, operation, or process.

#### 1926 20(d)(2)

On the other hand, any standard shall apply according to its terms to any employment and place of employment in any industry, even though particular standards are also prescribed for the industry to the extent that none of such particular standards applies.

## $1926.20(e)$

 $\mathcal{A}$  is a simple subset of the set of the set of the  $\mathcal{A}$ التواصل والتسابق المواسع السواري والمتحدث  $\sim 10^{11}$  km